## **Table of Contents**

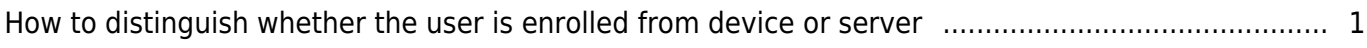

## <span id="page-1-0"></span>**How to distinguish whether the user is enrolled from device or server**

From BioStar 2.7.1, you can distinguish if the user is updated from device or server. FW should be compatible with BioStar 2.7.1.

- $\blacksquare$  BioStation 2: 1.7.0 or later
- $\blacksquare$  BioStation A2: 1.6.0 or later
- BioStation L2: 1.4.0 or later
- BioEntry W2: 1.3.0 or later
- FaceStation 2: 1.2.0 or later
- CoreStation: 1.2.0 or later
- BioEntry P2: 1.2.0 or later
- BioEntry R2: 1.2.0 or later
- BioLite N2: 1.1.0 or later
- $\blacksquare$  XPass D2: 1.1.0 or later
- $\blacksquare$  OM-120: 1.1.0 or later
- $\blacksquare$  Secure I/O 2: 1.2.4 or later
- DM-20: 1.1.4 or later

In monitoring menu, you can see if the user enrolled from BioStar or device by log.

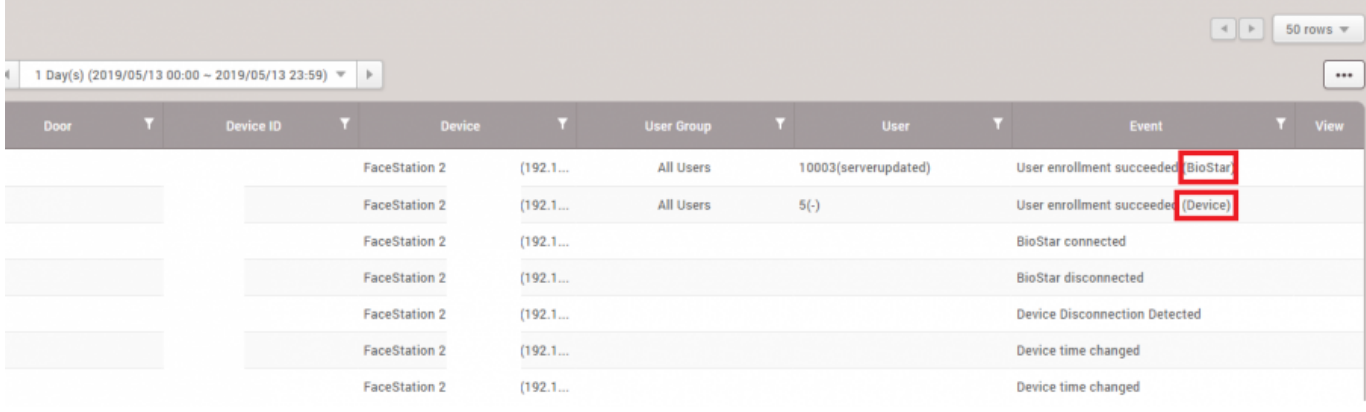

From: <https://kb.supremainc.com/knowledge/> -

Permanent link: **[https://kb.supremainc.com/knowledge/doku.php?id=en:how\\_to\\_distinguish\\_weather\\_the\\_user\\_is\\_enrolled\\_from\\_device\\_or\\_server](https://kb.supremainc.com/knowledge/doku.php?id=en:how_to_distinguish_weather_the_user_is_enrolled_from_device_or_server)**

Last update: **2022/09/26 10:17**